# POINTER OPERATORS

Working with pointers and

variable addresses

Delroy A. Brinkerhoff

### IMPORTANT OPERATOR CONCEPTS

- There are a limited number of characters on the keyboard, forcing computer languages to reuse some characters
- Operators that have multiple meanings are said to be overloaded
- Overloaded operators whose meaning depends on where they are used are said to be context sensitive
- As you study the pointer operators, take note of
	- The symbol or characters forming each operator
	- Where the operators are used
	- The meaning and behavior of each operator, which is often tied to the operator's name

## POINTER OPERATORS

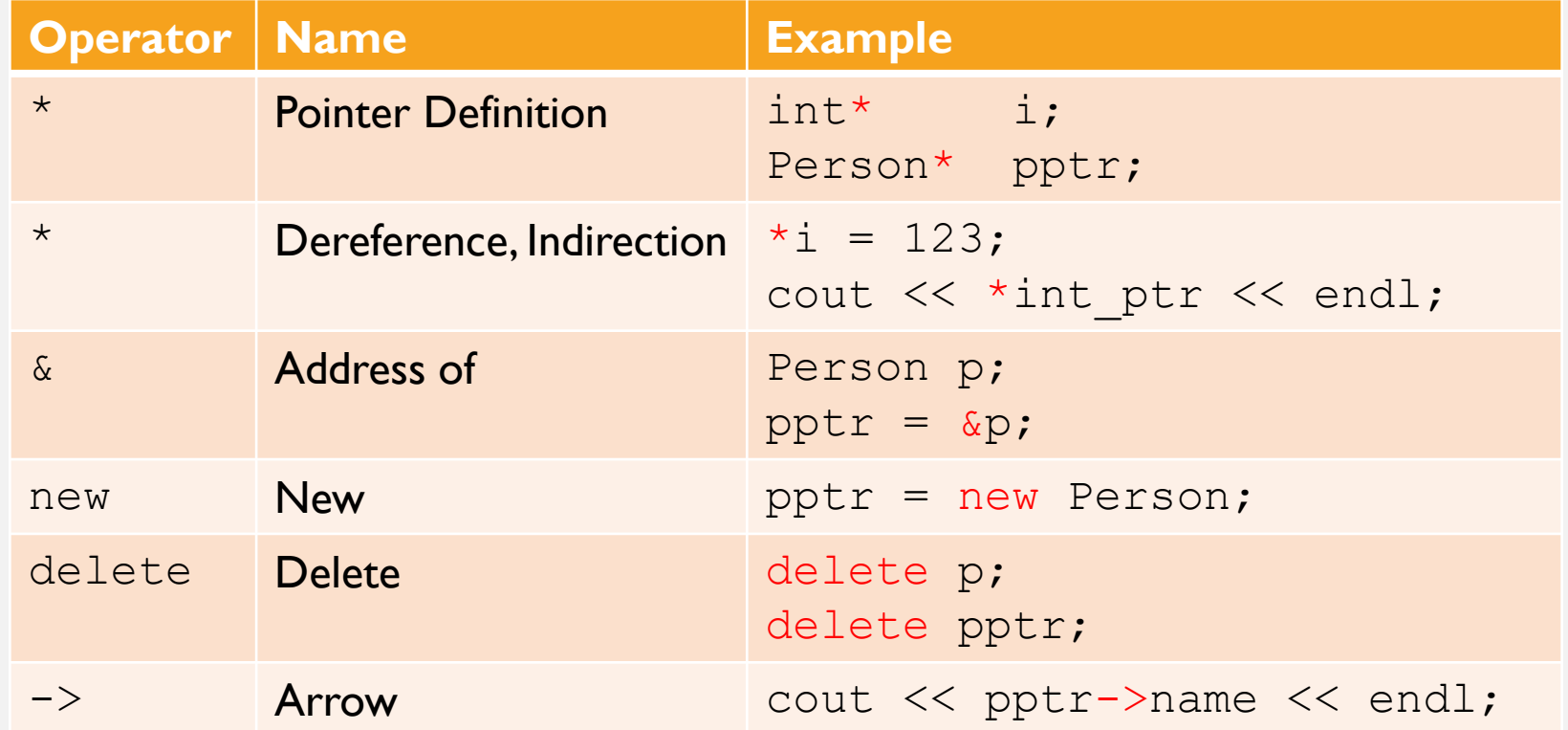

### POINTER OPERATOR EXAMPLES

int i;

i 0x0a000010

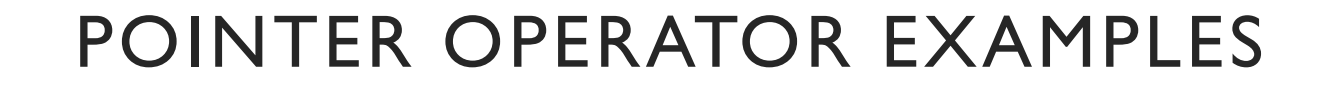

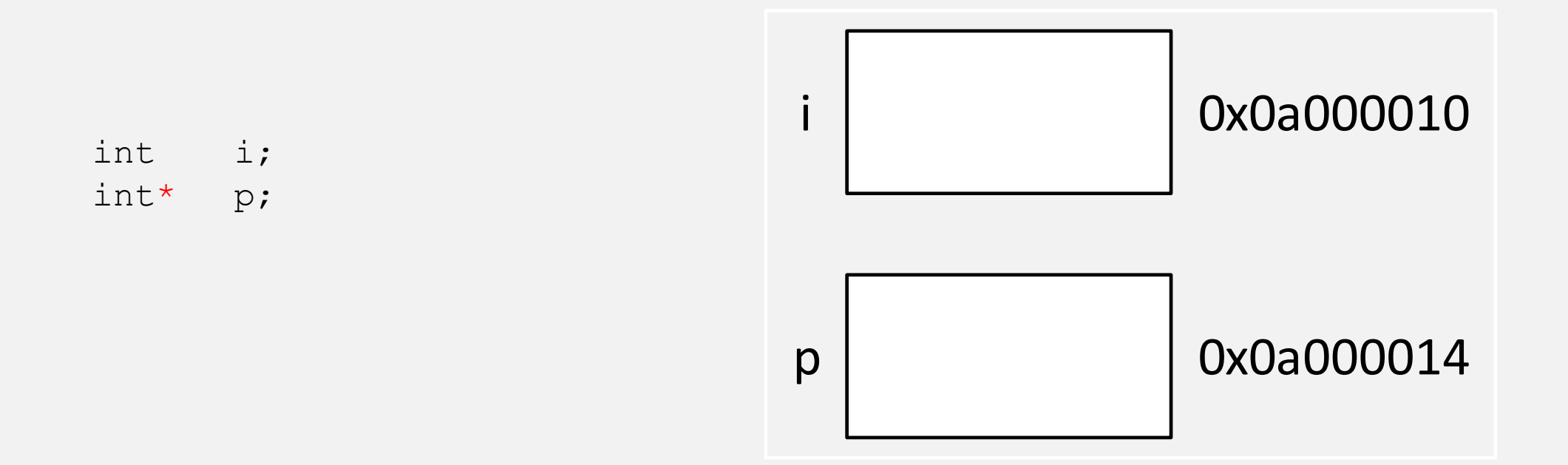

### POINTER OPERATOR EXAMPLES

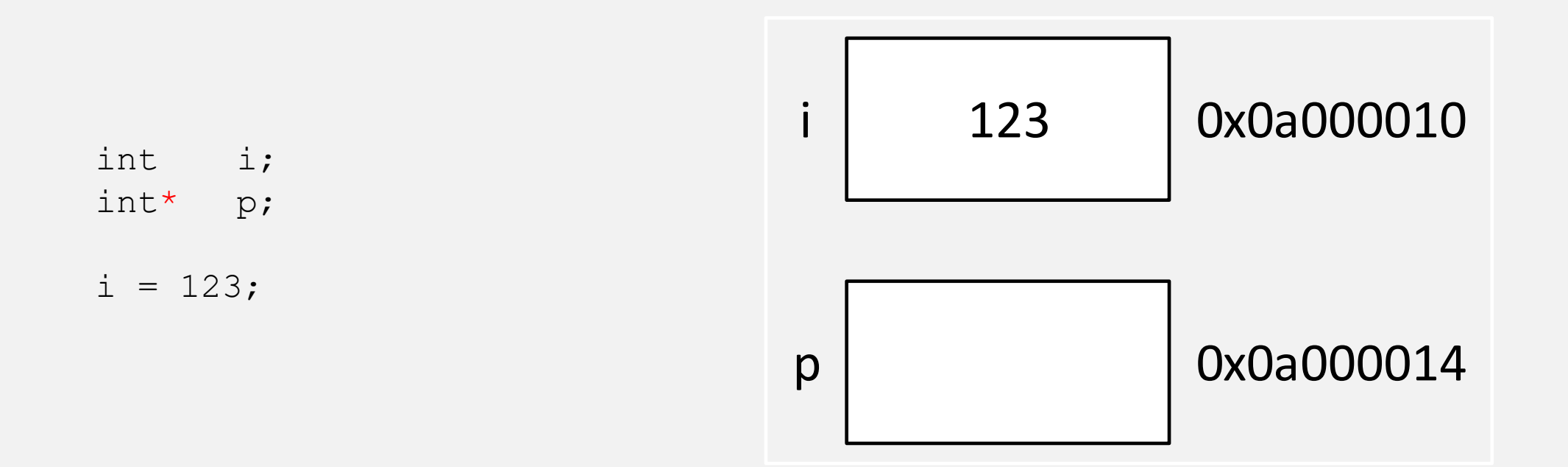

#### POINTER OPERATOR EXAMPLES

int i; int\* p;  $i = 123;$  $p = \&i$ 

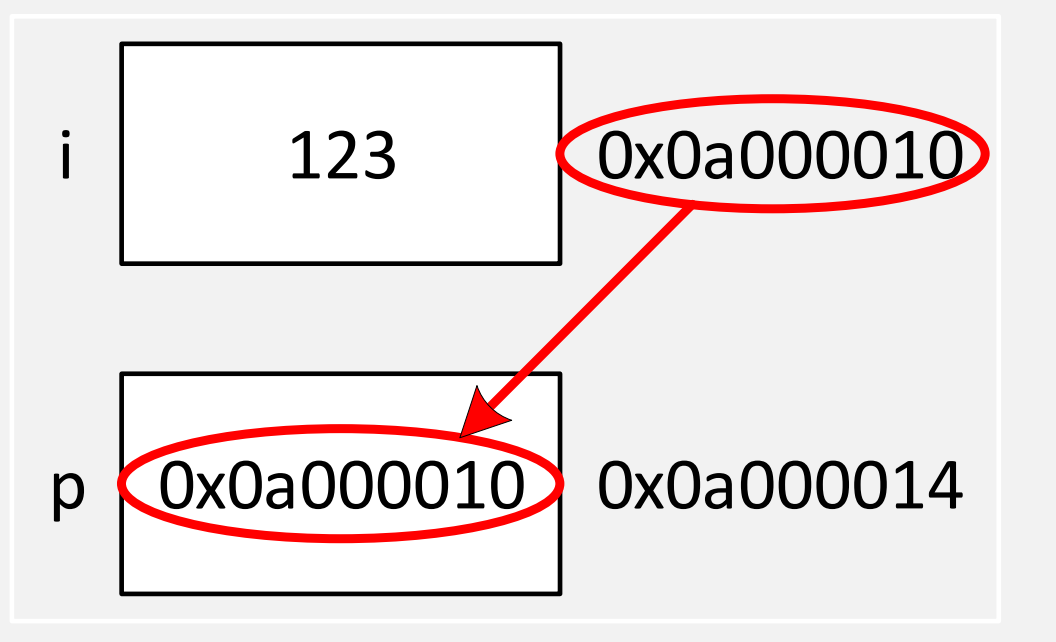